## **SISTEMI ARTICOLATI - ESERCIZIO 2 – Generazione di funzioni (3 posizioni)**

Progettare un meccanismo per movimentare schienale e poggiapiedi della poltrona in figura.

DATI del primo quadrilatero  $\beta_2 = 50^{\circ}$  $p_2 = 36$   $p_3$ <br> $\beta_3 = 75^\circ$   $\beta_3$  $\beta_3^* = 45^\circ$  $\beta_2^* = 22.5^\circ$ Scelti ad arbitrio:  $\alpha_{2} = 7^{\circ}$  $\alpha_{3} = 12$  $W^* = 0 - i$  : DATI del secondo quadrilatero  $\beta_2 = 22.5^{\circ}$  $p_2 = 22.3$   $p_2$ <br>  $\beta_3 = 45^\circ$   $\beta_3$  $\beta_{3}^* = 70^{\circ}$  $\beta_2^* = 40^\circ$ Scelti ad arbitrio:  $\alpha_{2} = 8^{\circ}$  $\alpha_{3} = 13$  $W^* = 0 + i$ ;

Si calcoli, per ognuno dei due q.a. il modulo e la fase di **W e AB**(segmento di biella). Si disegnino inoltre i quadrilateri articolati nelle tre posizioni desiderate.

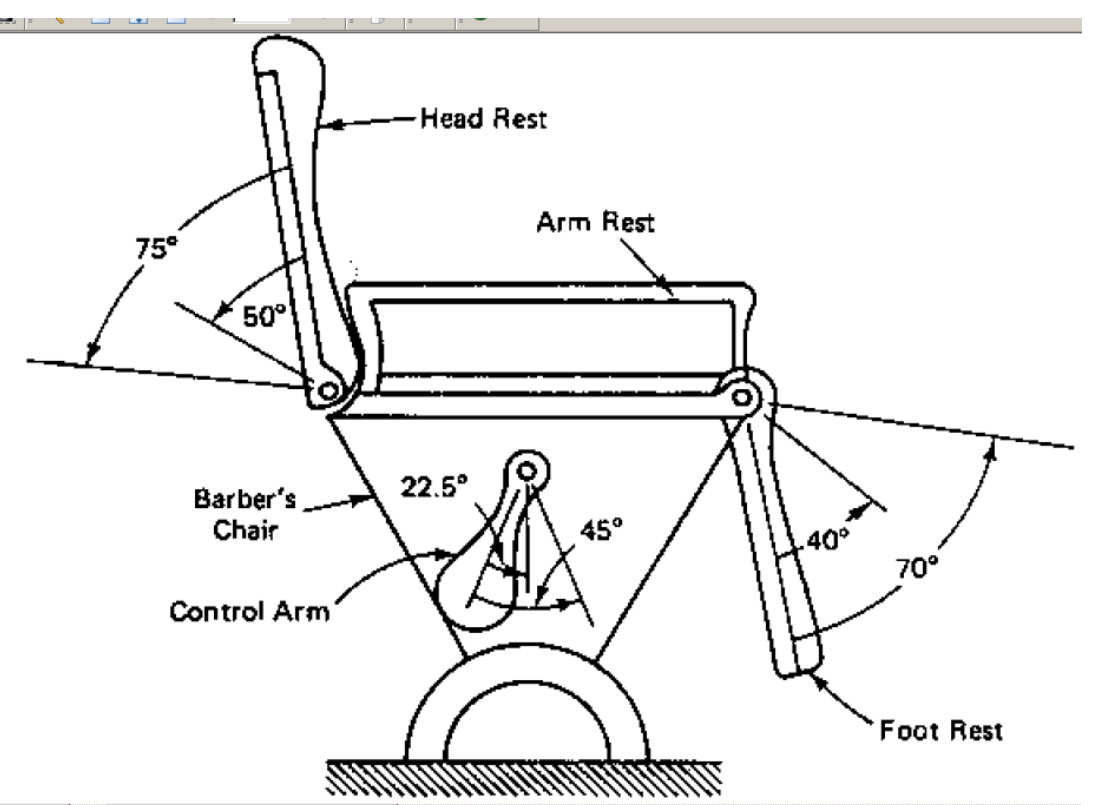

Occorre che il primo quadrilatero(regolatore dello schienale) per una rotazione di 22.5° e 45° del "control arm" sposti lo schienale di 50° e 75° rispettivamente.

Occorre che il secondo quadrilatero(regolatore del poggiapiedi) per una rotazione di 22.5° e 45° del "control arm" sposti il poggiapiedi di 40° e 70°.

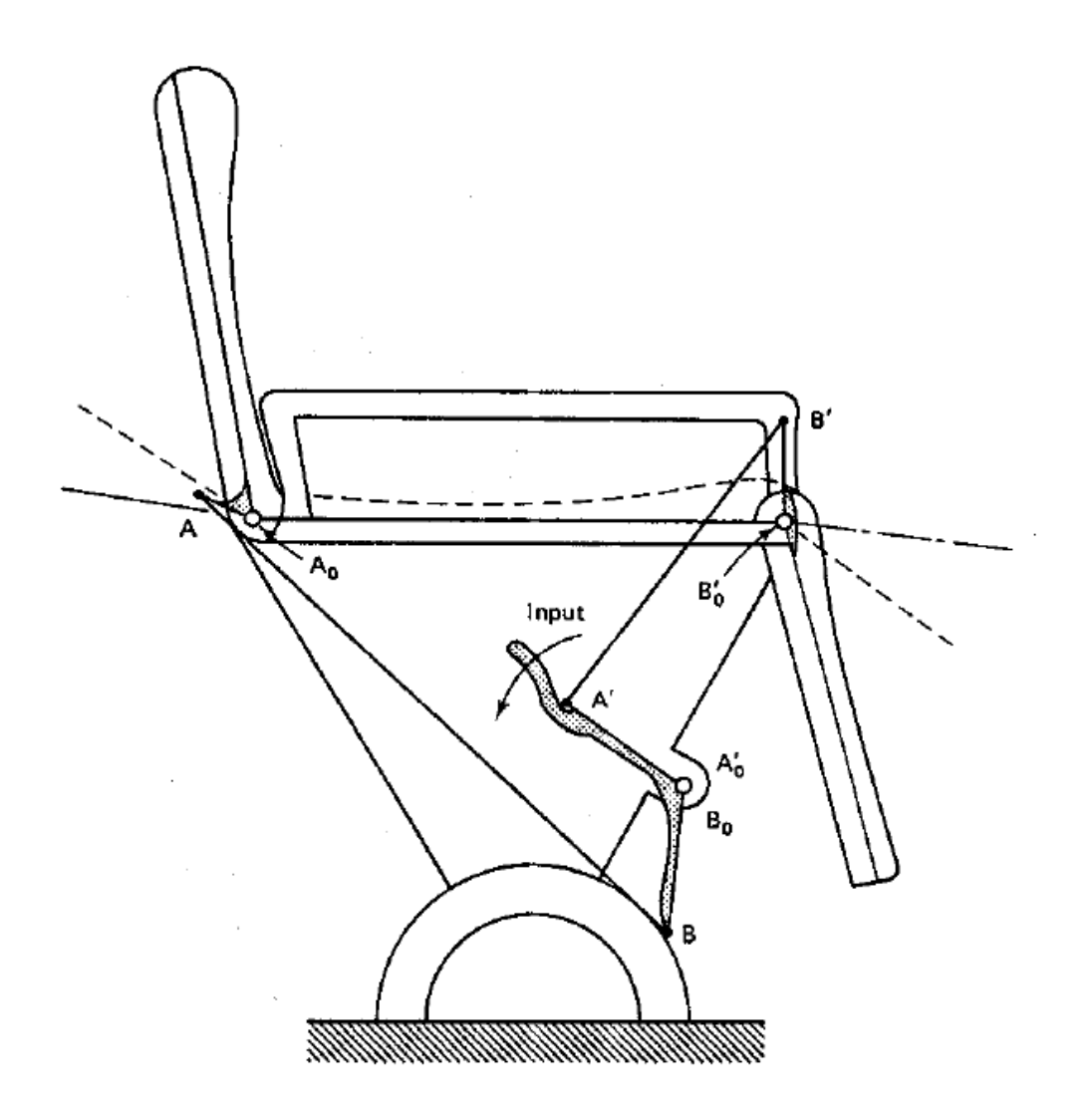

```
1) inizializzare le variabili: 
g_2_r=pi/180; %traforma gradi in radianti
beta(2) =
betaar(2)=
… 
alfa(2)
Wstar scelto=-i;
delta(2)=Wstar_scelto*(exp(i*betastar(2))-1);
… 
   2) definire la matrice A (mediante i coefficienti a,b,c,d, 
   3) definire la matrice B 
risolvere il sistema lineare: X=A\B;
   4) calcolare il modulo di W e AB (usa il comando abs) 
   5) calcolare la fase di W e AB (usa il comando angle e poi trasforma in gradi) 
usa fprintf per mostrare a video i risultati di modulo e fase – fprintf('modulo di 
AB: \&0.3f \n\infty(x(2));
   6) Disegnare il quadrilatero articolato ottenuto nelle tre posizioni
   %%%PLOT DEI RISULTATI%%%%%%%%%%%%%%%%%
figure('position',[100 100 600 600])
hold on
for j=1:3W=X(1)*exp(i)*beta(j)); %da notare che quando k=1 beta(1)=0
    Wstar=Wstar scelto*exp(i*betastar(j));
     AB=X(2)*exp(i*alfa(j));
     A0B0=W+AB-Wstar; %è il telaio
     %disegno per punti il quandrilatero
    A0x=0;A0y=0; B0x=real(A0B0);
     B0y=imag(A0B0);
     Ajx=real(W);
    Ajy=imag(W);Bjx=real(W+AB);
    Bjy=imag(W+AB);
     plot([A0x,B0x],[A0y,B0y],'k','linewidth',[2]);
     plot([A0x,Ajx],[A0y,Ajy],'r','linewidth',[2]);
     plot([Ajx,Bjx],[Ajy,Bjy],'g','linewidth',[2]);
     plot([B0x,Bjx],[B0y,Bjy],'m','linewidth',[2]);
     grid on
% axis([-0.5 4 -3.5 1])
```

```
end
hold off
```
7) Ripeti per il secondo quadrilatero

Cosa accade ai quadrilateri articolati se la scelta arbitraria di W\* si riduce del 50% in modulo?

## Esempio di RISULTATI

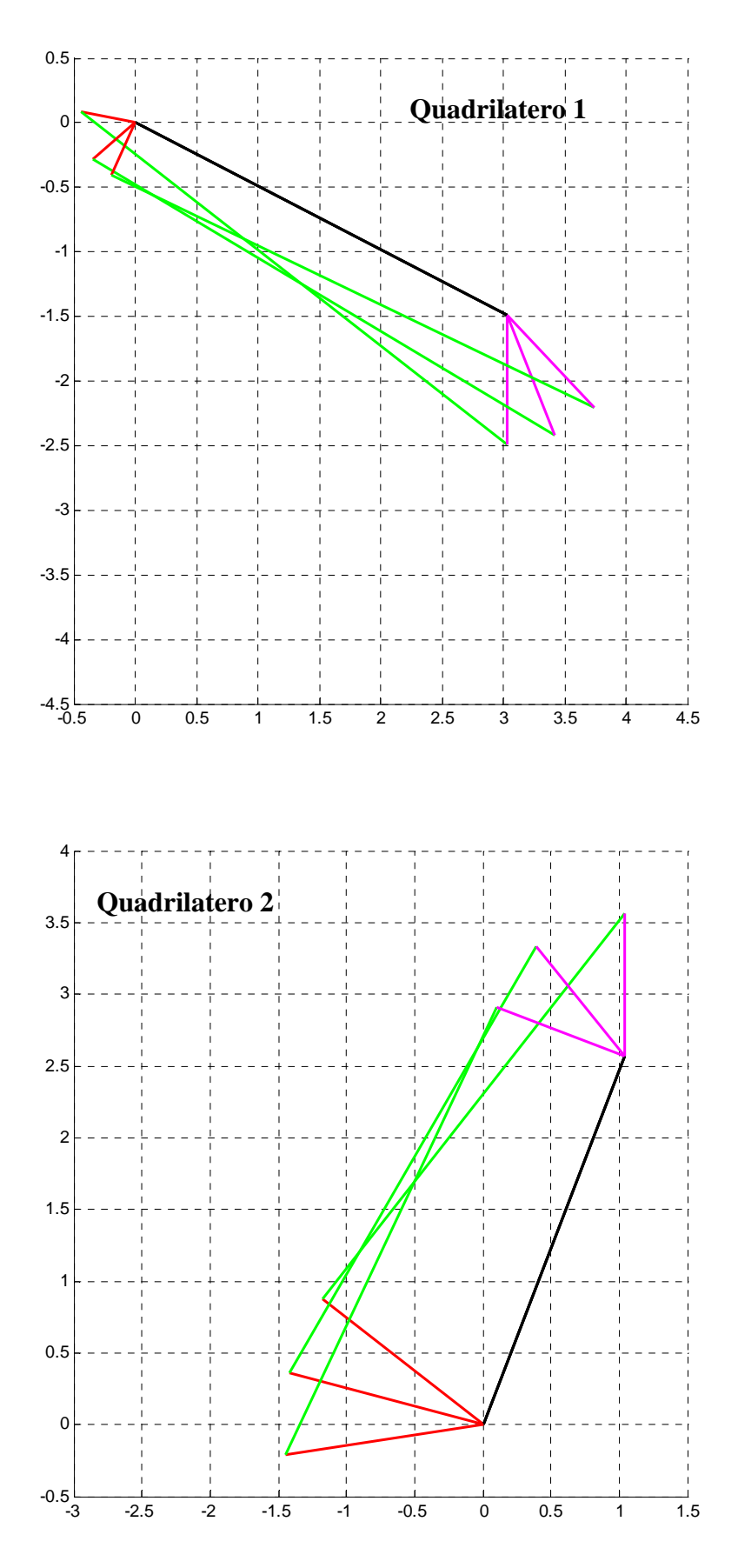